### References (Section 5.2)

#### Hsuan-Tien Lin

Deptartment of CSIE, NTU

OOP Class, March 15-16, 2010

# Fun Time (1)

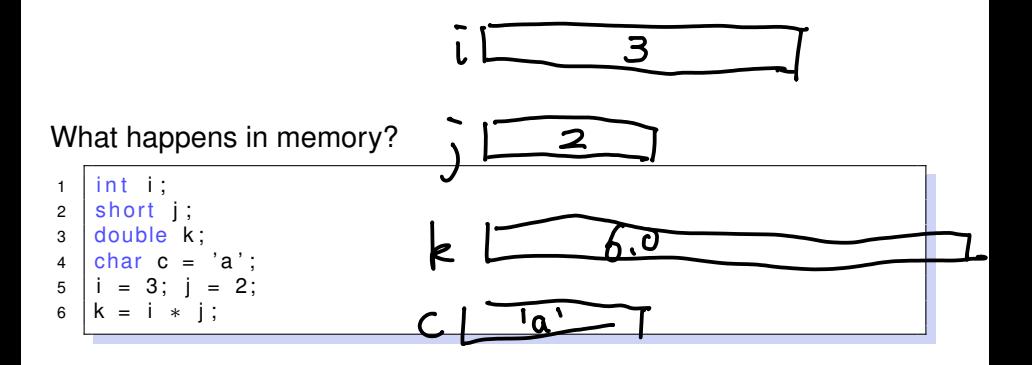

## Life Cycle of a Primitive Variable (C/Java)

#### **o** declared and created

 $1$  int count;

#### • used and modified

```
1 \mid \text{count} += 1;
```
#### **o** destroyed

–automatically (when out of scope)

## Fun Time (2)

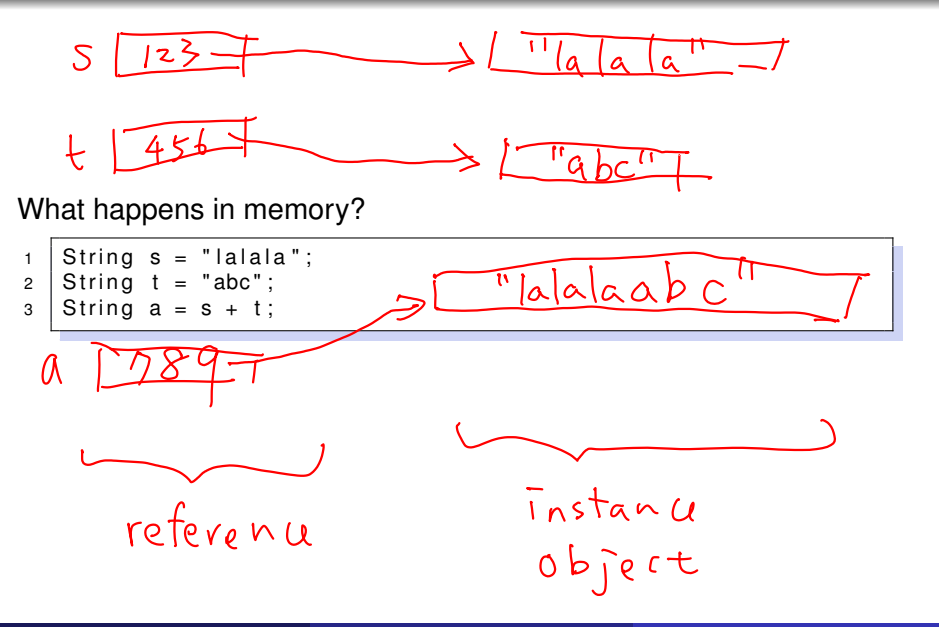

## Fun Time (3)

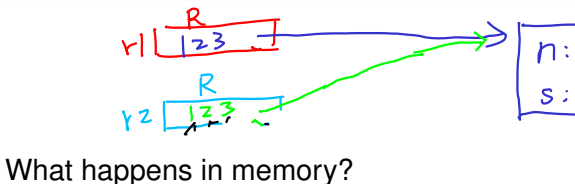

```
1 Record r1; //r1 . name, r1 . score
2 Record r2;
3 \mid r1 = new Record();
\mathsf{1} \cdot \mathsf{1} \cdot \mathsf{5 \mid r1. name = "HTLin";
6 \mid r2. score = 98;
```
 $^u$  H

# Fun Time (4)

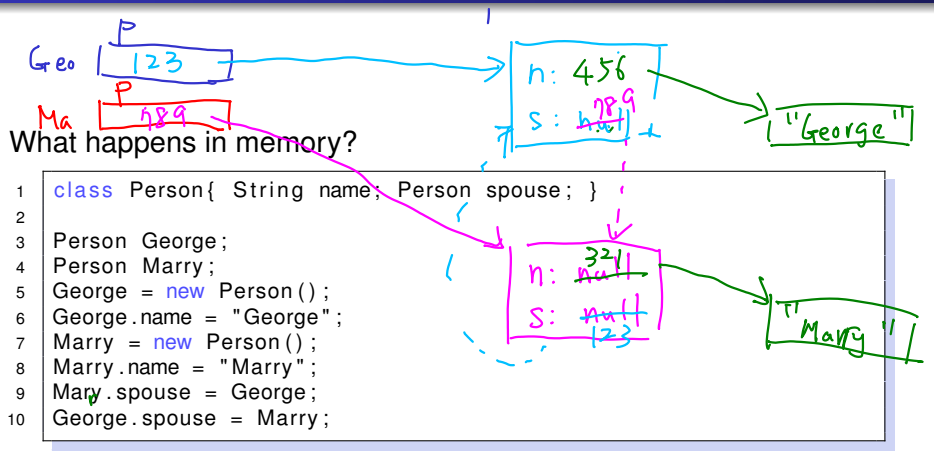

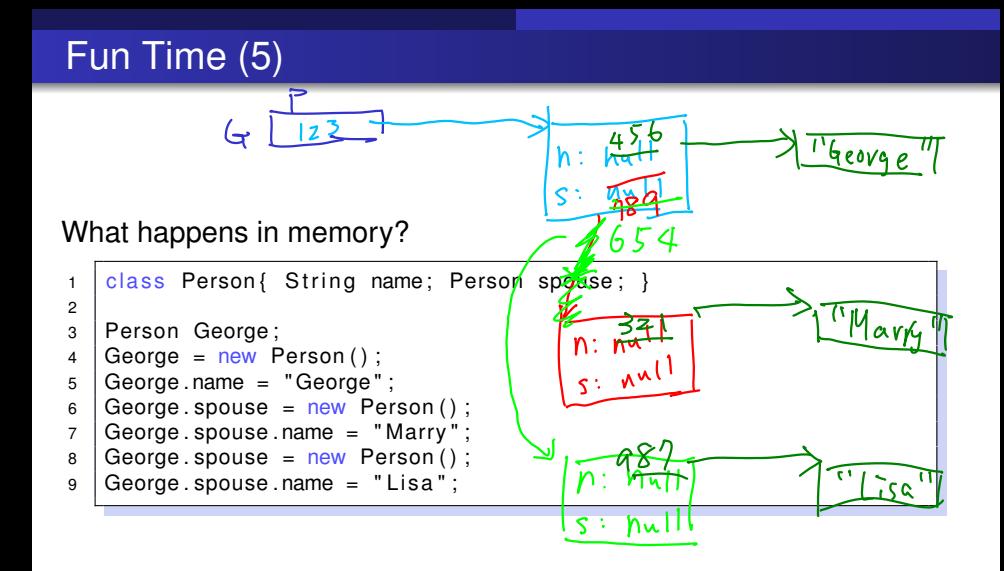

## Life Cycle of an Object Instance (Java)

#### **•** reference declared

1 Record r:

#### • instance created

```
r = new Record();
```
#### • used and modified

```
1 \mid System. out. println (r. name);
```
• destroyed

–automatically (when out of **use**)

#### Reference: Key Point

 $\alpha$ n • a instance occupies a space in the memory; 老太太住在屏東一個房子裡<sup>面</sup>

- **•** reference (a.k.a. safe pointer): the "address" to the instance; <sup>用</sup>"海角七號"就可以找到老太太
- **o** class-type variable: holds the reference: <sup>一</sup>個"信封",上面寫著海角七<sup>號</sup>
- any operation on the instance goes thru the reference; through 要請老太太"回憶"時,拿個信封上寫"海角七 號",接著寫"回憶", 阿Ja就會使命必達了

老<sup>人</sup> 信封= new 老人(老太太的身家資料); 信封.回憶();

## null Revisited (1/2)

```
1 | class Record{
2 | String name;
3 String ID;
4 int score:
5 }
6
7 public class RecordDemo?
8 public static void main (String [] arg) {
9 \mid Record r1 = new Record();
10 | System.out.println(r1.score);
11 System . out . println (r1 . name);
12 }
13 }
```
- o null: Java's reserved word of saying "no reference"
- default initial value for extended types (if initialized automatically)
- 0, NULL, anything equivalent to integer 0: C's way of saying "no reference"

### null Revisited (2/2)

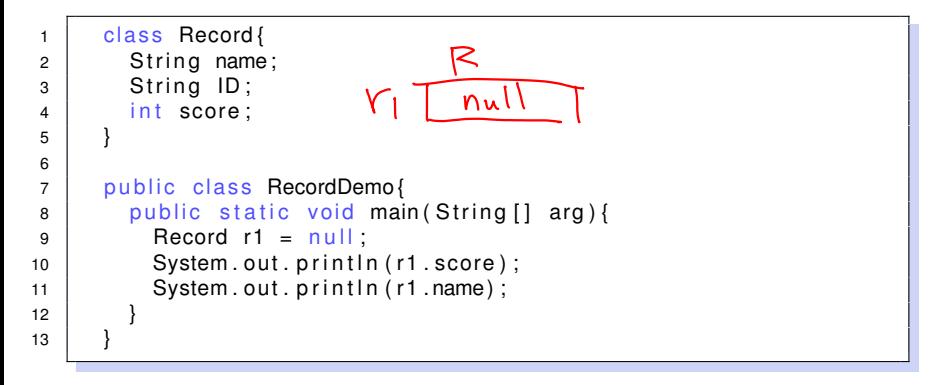

null pointer exception (run time error): accessing the component of "no reference"

#### null: Java's special way of saying "no reference"

## Reference Equal (1/2)

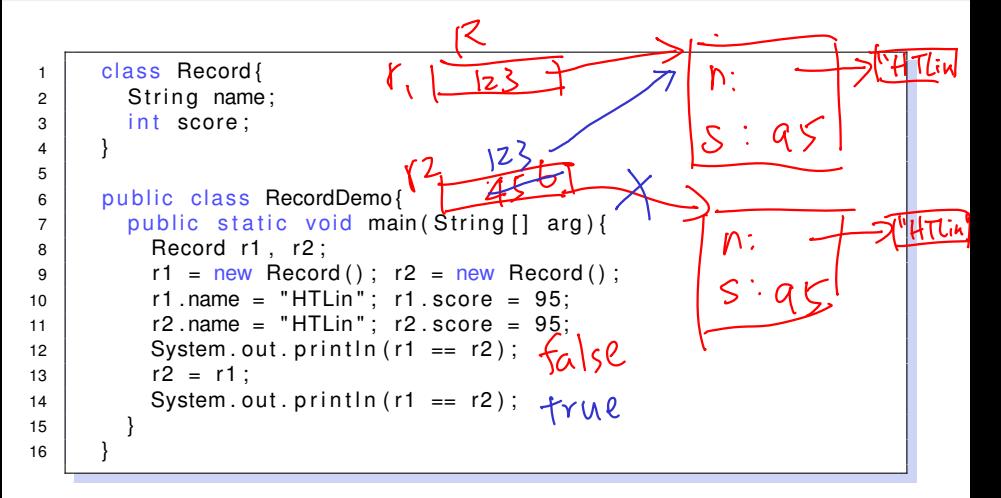

**•** reference equal: comparison by "reference value"

## Reference Equal (2/2)

```
1 | class Record{
2 \mid String name;
3 int score;
4 }
5
6 public class RecordDemo{
7 \mid public static void main (String [] arg) {
8 Record r1, r2;
9 r1 = null; r2 = new Record();
10 System . out . println (r1 == r2);
11 r2 = r1;
12 System . out . println (r1 == r2);
13 }
14 }
```
- null does not equal non-null ...... o O
- o null equals null ...... O o

 $==:$  reference equal rather than content equal for extended types

# String Equal (1/1)

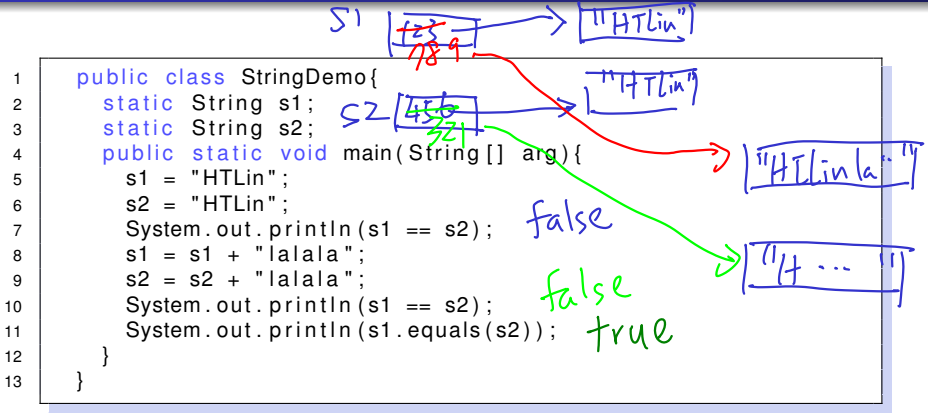

- $\bullet$  first  $true$ : compiler allocates one constant string only
- **second false: two different string references**
- $\bullet$  third  $true$ : an action (method) for content comparison

#### String ==: still reference equal, use . equals if want content equal

## Reference Argument/Parameter (1/3)

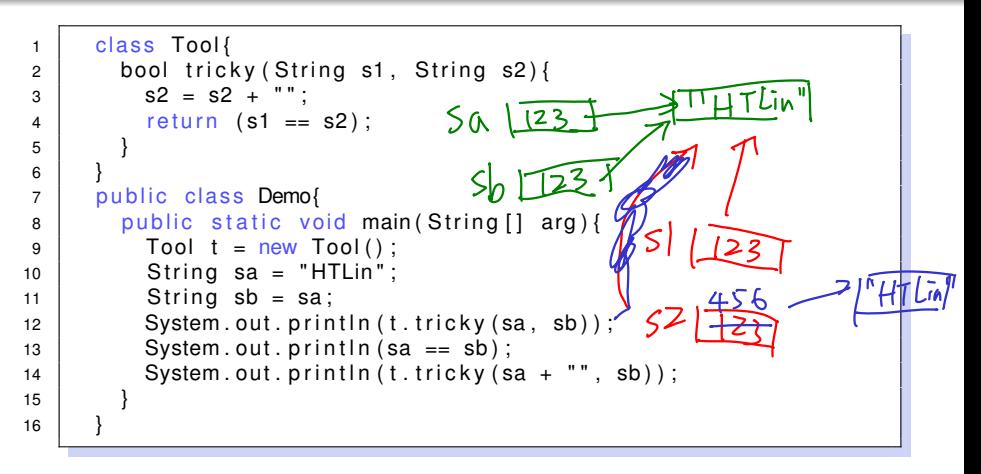

- **•** reference parameter passing: again, value copying
- **o** sa, sb copied to s1, s2
- s2 (reference) changed, sb didn't

### Reference Argument/Parameter (2/3)

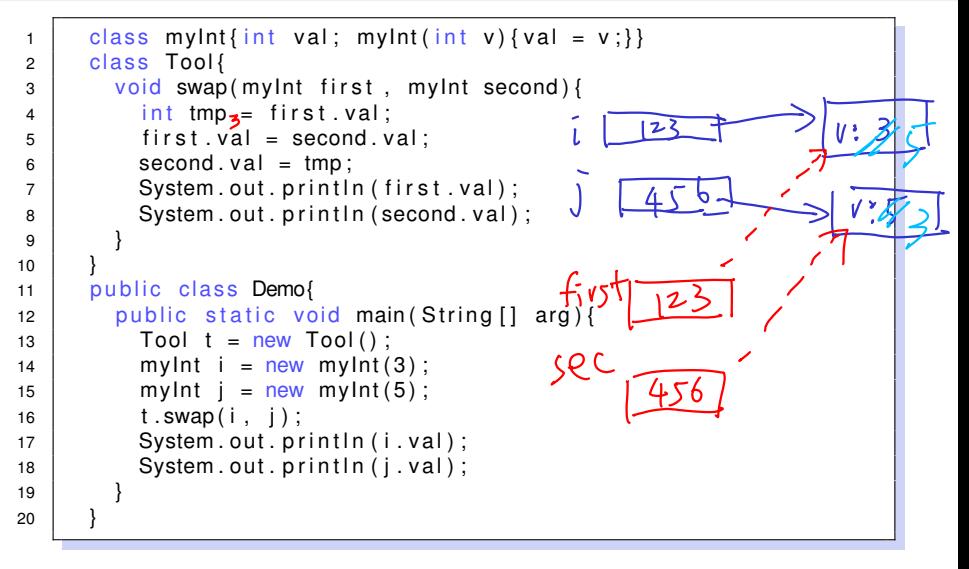

#### • swapped as requested

## Reference Argument/Parameter (3/3)

```
1 class myint{int val; myint(int v){val = v;}}
2 class Tool{
3 void swap (myint first, myint second) {
4 mylnt tmp = first;
                                     自己善 畫着
5 first = second:
6 \mid second = tmp;
7 System.out.println(first.val);
8 | System.out.println(second.val);
9 }
10 }
11 public class Demo{
12 public static void main (String [] arg) {
13 Tool t = new Tool();
14 | myInt i = new myInt (3);
15 | myInt j = new myInt (5);16 t . swap (i, i);
17 System . out . println (i. val);
18 System . out . println (j. val);
19 }
20 }
```
#### • what happens?

#### Reference Argument/Parameter: Key Point

argument  $\Rightarrow$  parameter: by reference copying **same for return value**

```
1 class Record {
2 int score;
3 void set to (int score){ this score = score; }
4 void adjust score \{ this set to (score +10); \}5 }
```
- which score? which set to?
- **o** this: my (the object's)

#### this: the reference variable pointing to the object itself